## Malwettbewerb

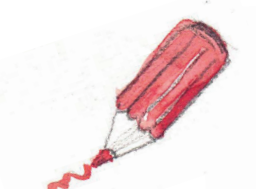

## "Mein buntes BohnenReich"

Für den nächsten Bohnenwettbewerb haben sich Leni, Malva, Max und Felix etwas Besonderes ausgedacht: Eine Ausstellung mit Bohnen-Kunstwerken!

Das ist so eine tolle Idee, dass wir – Roland, Uschi und Hari vom "Bohna Vista local hub" und Marlene vom Naturpark Rosalia-Kogelberg – die Kinder aus den Naturpark-Schulen und Kindergärten ebenfalls einladen wollen, ein Bohnen-Bild für unsere Veranstaltung "BohnenReich" am 13. Mai im Meierhof Pöttsching zu machen.

Wir schlagen vor, dass ihr euch zuerst so viele, echte, unterschiedliche Bohnen wie möglich anschaut oder dass ihr euch von Bohnen auf Fotos und Bildern inspirieren lasst. Ihr werdet feststellen, dass Bohnen total bunt sind und viele unterschiedliche Muster haben. Deshalb tragen sie auch so tolle Namen wie zum Beispiel "Forellenbohne", "Yin-Yang-Bohne", "Augenbohne" und so weiter.

Jedes Kind ist aufgefordert eine "neue Bohnensorte" zu malen, zu kleben, zu zeichnen, …. bunt, einfarbig, mit Streifen, Punkten, …mit Servietten, Borten, Wolle, Zeichne dazu eine große Bohne auf ein Zeichenblatt A4 und gestalte sie. Und dann gib deiner Bohne auch noch einen passenden Namen.

Schreib den Namen deiner Bohne zu deinem Namen auf das Bild und schicke es bis zum 05. Mai in das Naturparkbüro in der Schuh-Mühle Schattendorf. Die Bohnen-Bilder werden bei der Veranstaltung am 13. Mai den Gästen präsentiert. Diese dürfen ihre Lieblingsbilder auch bewerten. Die beliebtesten 3 Bohnenbilder gewinnen einen Preis.

Naturpark Rosalia-Kogelberg Schuh-Mühle, Am Tauscherbach 1 7022 Schattendorf +43 (0)664 4464116 | naturpark@rosalia-kogelberg.at

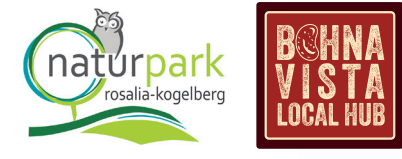

## Tipp!

Wissenswertes, Interessantes und Köstliches über die Bohne findest du in dem Infoheft "Wir sind Bohne" vom Naturpark Rosalia-Kogelberg unter https://www.rosalia-kogelberg.at/portfolio/

informations-lehrmaterial-download/

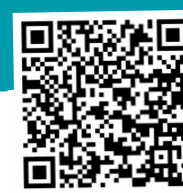

Mit Unterstützung von Land und Europäischer Union

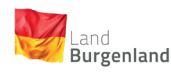

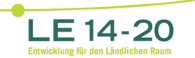

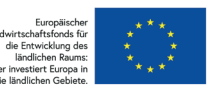

**Scanne mich mit Deinem Smartphone!**

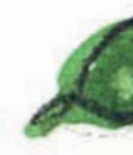